# **PIP (Python Modules)**

## **Installation**

These are general guide lines and not hard and fast rules.

The recommended method of installing via pip is:

python[3] -m pip install --user <somepackage>

#### **System Wide**

Installing python modules system wide is normally done when a larger group of people need a particular module.

#### **As a normal user**

This is the recommended method of installation. I will refer you to pip 's --user option install any python module under your user account. These will be installed under \$HOME/. local.

### **Links**

- 1. <https://mail.python.org/pipermail/distutils-sig/2015-November/027536.html>
- 2. <https://github.com/pypa/pip/issues/3164>

From: <https://howto.cs.uchicago.edu/>- **How do I?**

Permanent link: **<https://howto.cs.uchicago.edu/python:pip>**

Last update: **2017/05/02 12:37**

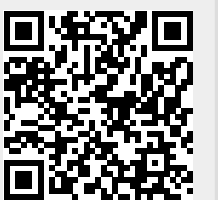